# **Foreman - Bug #1108**

# **environment import not working properly**

08/11/2011 01:03 PM - James Martin

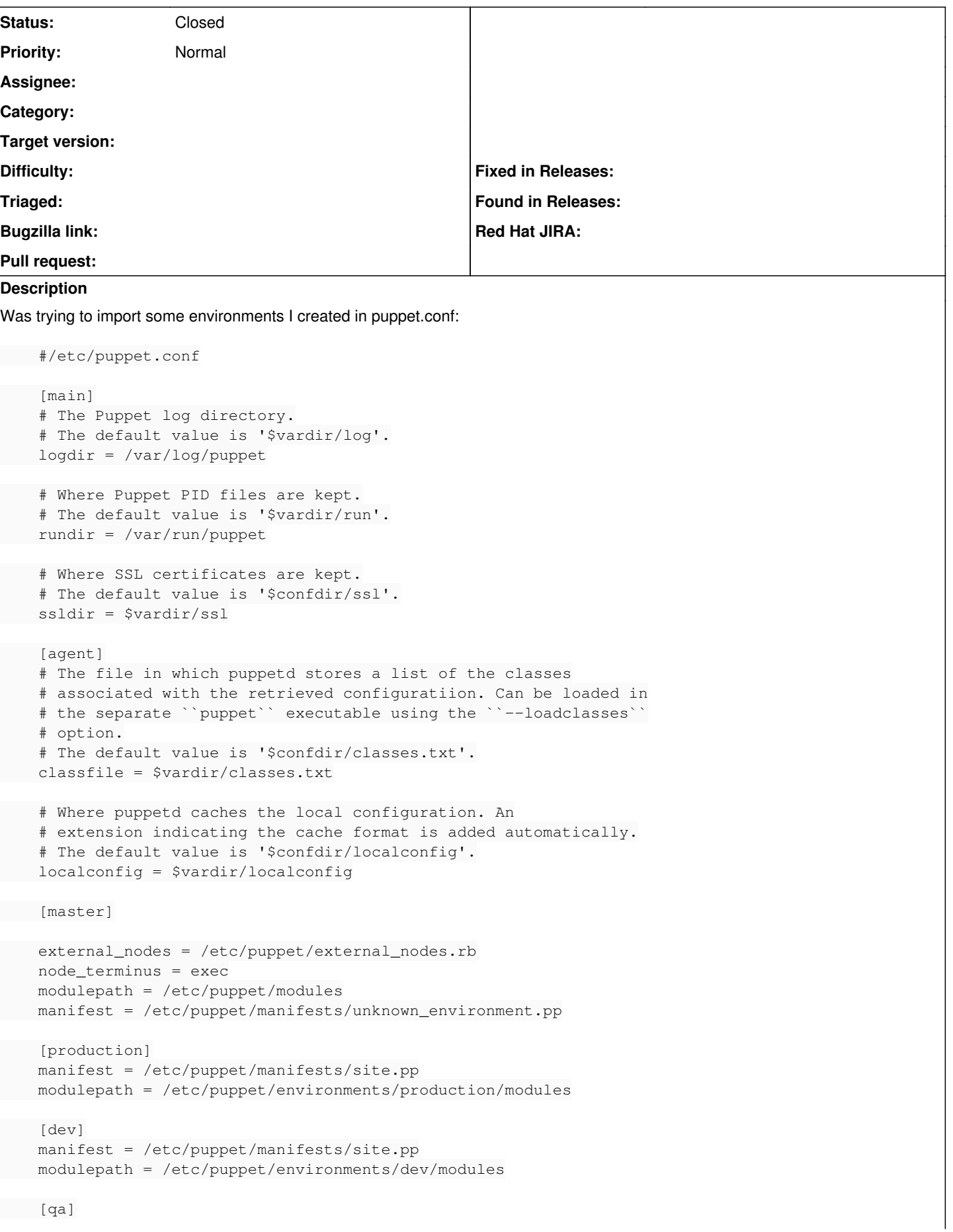

 manifest = /etc/puppet/manifests/site.pp modulepath = /etc/puppet/environments/qa/modules

 [root@qa-mgmt foreman]# rake puppet:import:puppet\_classes RAILS\_ENV=production (in /usr/share/foreman) Evaluating possible changes to your installation Scheduled changes to your environment Create/update environments master : blackboard::common, core::mail, core::services, cpfusion::appserver, cpfusion::common , cpfusion::dbserver, cpfusion::fileserver, cpfusion::logging::local, cpfusion::logging::remote, c pfusion::maintenance, func::client, glassfish, glassfish::logserver, httpd::base, iptables::common , nfs::server, ntp::client, openssh::server, pgbackup::oldclient, pgbackup::snapshot, postgres::cp fusion, postgres::logserver, postgres::server, rsnapshot::client, rsnapshot::server, rsyslog::base , rsyslog::client, rsyslog::server, snmp::client, sudo, users::common, users::cpfadmins, users::cp fdevs, users::glassfish, webmin, yum, zabbix::agent, and zabbix::proxy qa : dev : Delete environments production : Remove environment Proceed with these modifications? <yes|no> no

As you can see it's trying to overwrite "production" and replace it with "master." Seems odd. Import the environment in the UI doesn't report any error.

#### **History**

### **#1 - 08/15/2011 08:09 AM - Ohad Levy**

*- Assignee set to Paul Kelly*

Paul, do you have any idea?

### **#2 - 01/29/2012 05:19 AM - Ohad Levy**

*- Assignee deleted (Paul Kelly)*

I'm guessing this relates to the env of the user, and the fact that foreman was maybe defaulting to a different puppet.conf

can you try forcing it in the config/settings.yml file instead?

#### **#3 - 03/03/2012 06:35 AM - Olivier Le Cam**

Faced same problem this morning. **puppetconfig** must indeed be defined in settings.yaml:

:puppetconfdir: /etc/puppet/puppet.conf

#### Other alternative in this patch:

```
--- a/app/models/environment.rb
+++ b/app/models/environment.rb
@@ -22,7 +22,7 @@ class Environment < ActiveRecord::Base
         unless Rails.env == "test" 
              # reread puppet configuration
              Puppet.clear
       Puppet[:config] = SETTINGS[:puppetconfdir]
+      Puppet[:config] = SETTINGS[:puppetconfdir] || "/etc/puppet/puppet.conf" 
          end
         Puppet.parse_config # Check that puppet.conf has not been edited since the rack application was started
          conf = Puppet.settings.instance_variable_get(:@values)
```
## **#4 - 07/05/2012 08:00 AM - Benjamin Papillon**

*- Status changed from New to Closed*

The class and environment imports are now handled by smart-proxy. Inside your smartproxy settings.yml, you should have a line similar to this one :

:puppet\_conf: /etc/puppet/puppet.conf